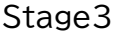

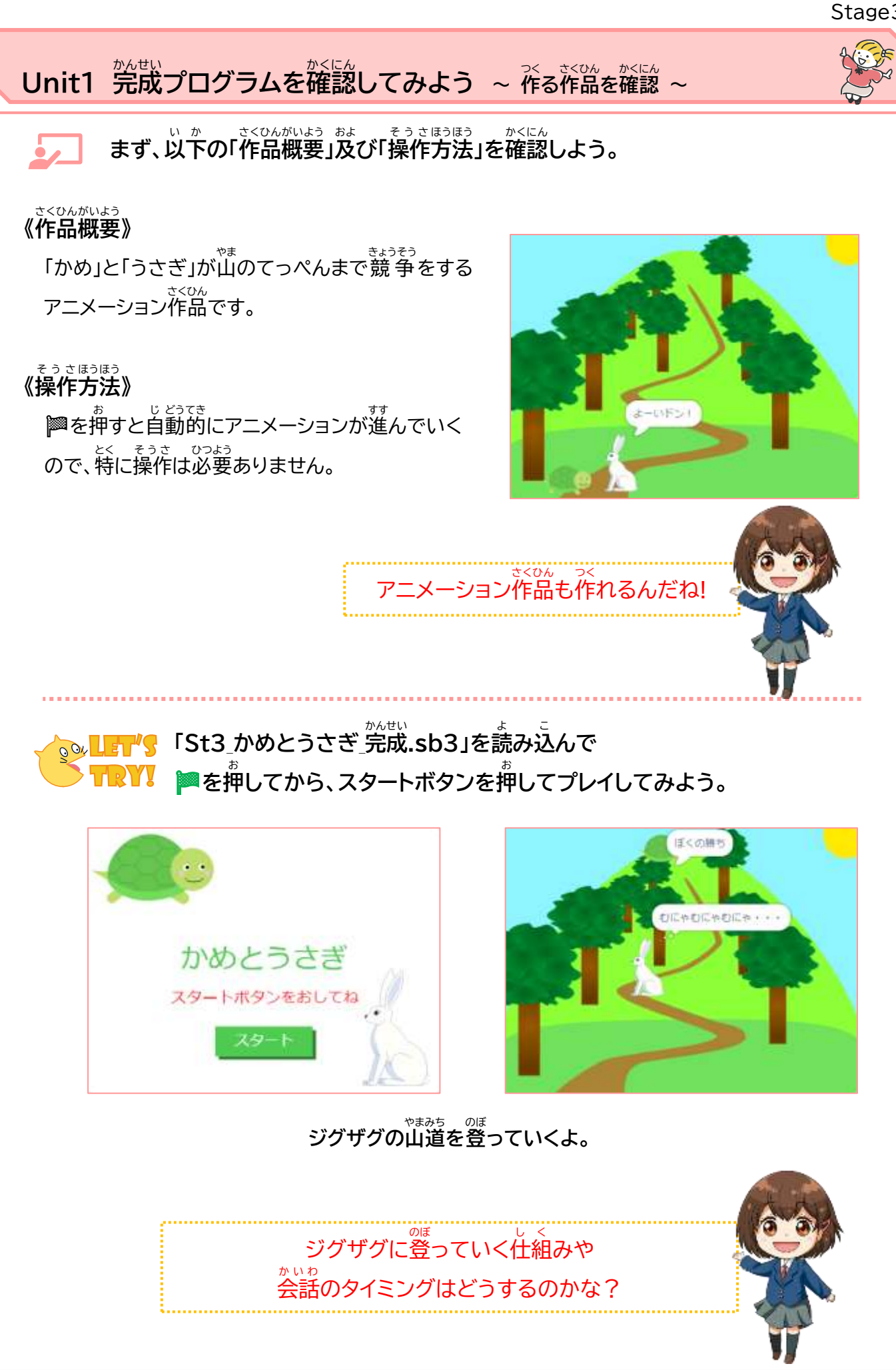

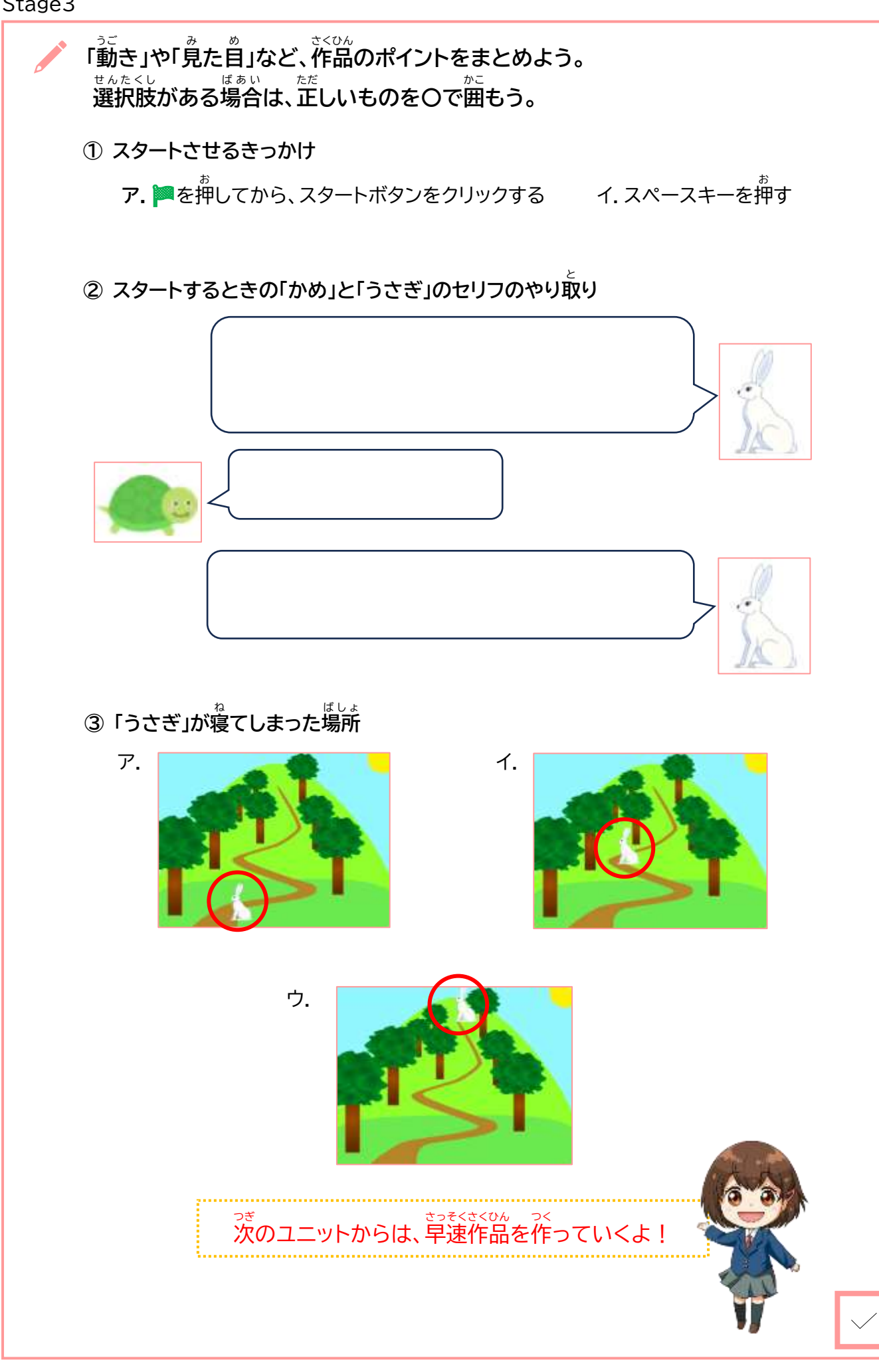

Stage3

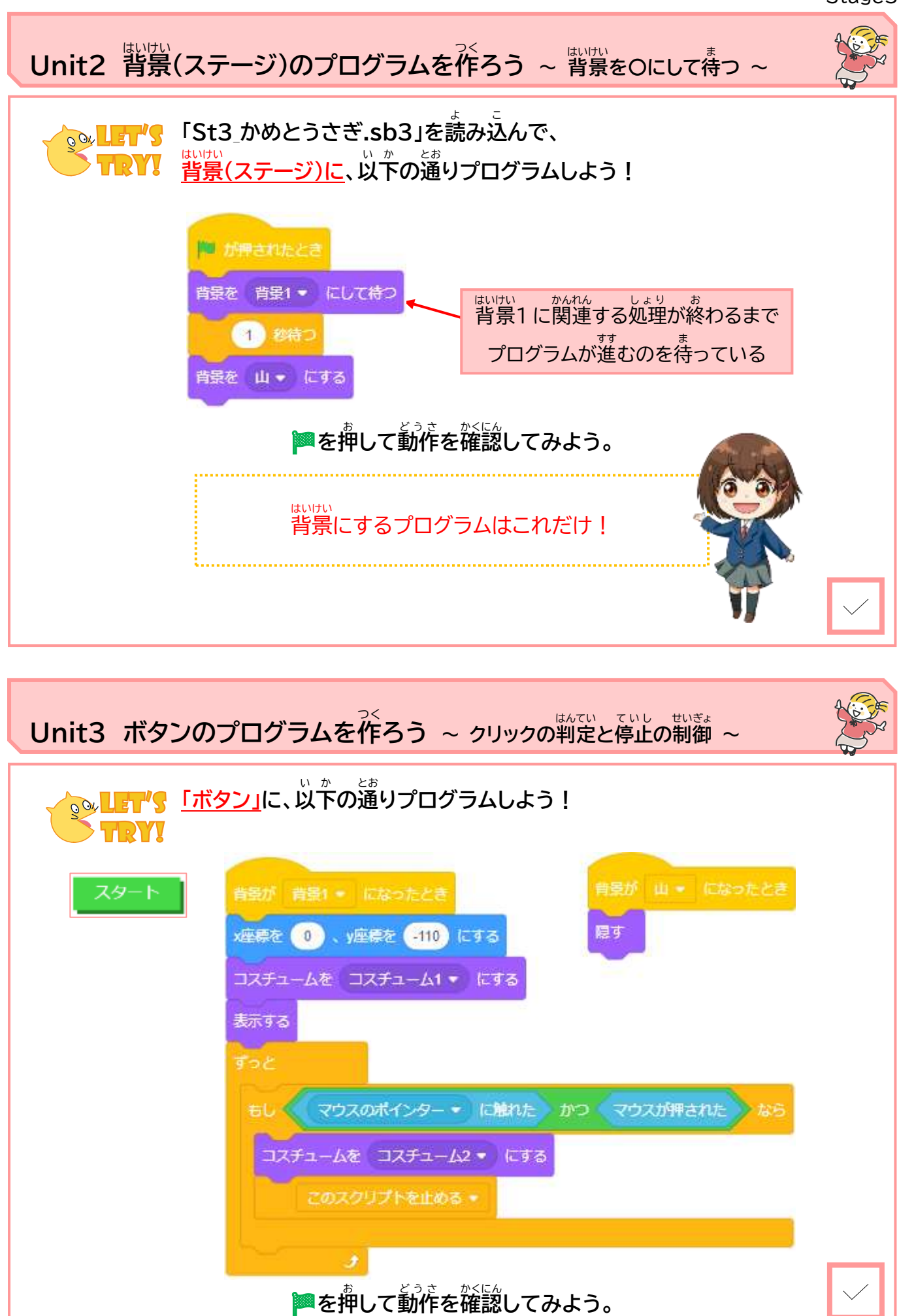